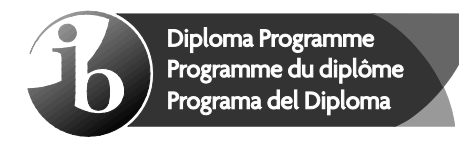

No part of this product may be reproduced in any form or by any electronic or mechanical means, including information storage and retrieval systems, without written permission from the IB.

Additionally, the license tied with this product prohibits commercial use of any selected files or extracts from this product. Use by third parties, including but not limited to publishers, private teachers, tutoring or study services, preparatory schools, vendors operating curriculum mapping services or teacher resource digital platforms and app developers, is not permitted and is subject to the IB's prior written consent via a license. More information on how to request a license can be obtained from https://ibo.org/become-an-ib-school/ib-publishing/licensing/applying-for-a-license/.

Aucune partie de ce produit ne peut être reproduite sous quelque forme ni par quelque moyen que ce soit, électronique ou mécanique, y compris des systèmes de stockage et de récupération d'informations, sans l'autorisation écrite de l'IB.

De plus, la licence associée à ce produit interdit toute utilisation commerciale de tout fichier ou extrait sélectionné dans ce produit. L'utilisation par des tiers, y compris, sans toutefois s'y limiter, des éditeurs, des professeurs particuliers, des services de tutorat ou d'aide aux études, des établissements de préparation à l'enseignement supérieur, des fournisseurs de services de planification des programmes d'études, des gestionnaires de plateformes pédagogiques en ligne, et des développeurs d'applications, n'est pas autorisée et est soumise au consentement écrit préalable de l'IB par l'intermédiaire d'une licence. Pour plus d'informations sur la procédure à suivre pour demander une licence, rendez-vous à l'adresse suivante : https://ibo.org/become-an-ib-school/ib-publishing/licensing/applying-for-a-license/.

No se podrá reproducir ninguna parte de este producto de ninguna forma ni por ningún medio electrónico o mecánico, incluidos los sistemas de almacenamiento y recuperación de información, sin que medie la autorización escrita del IB.

Además, la licencia vinculada a este producto prohíbe el uso con fines comerciales de todo archivo o fragmento seleccionado de este producto. El uso por parte de terceros —lo que incluye, a título enunciativo, editoriales, profesores particulares, servicios de apoyo académico o ayuda para el estudio, colegios preparatorios, desarrolladores de aplicaciones y entidades que presten servicios de planificación curricular u ofrezcan recursos para docentes mediante plataformas digitales— no está permitido y estará sujeto al otorgamiento previo de una licencia escrita por parte del IB. En este<br>enlace encontrará más información sobre cómo solicitar una licencia: enlace encontrará más información sobre cómo solicitar una licencia: https://ibo.org/become-an-ib-school/ib-publishing/licensing/applying-for-a-license/.

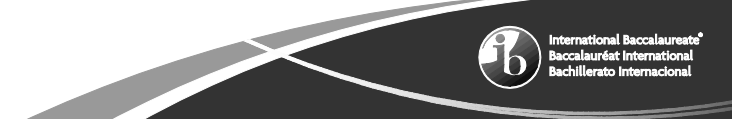

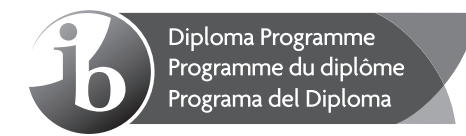

# **Computer science Higher level Paper 1**

Friday 30 October 2020 (afternoon)

2 hours 10 minutes

### **Instructions to candidates**

- Do not open this examination paper until instructed to do so.
- Section A: answer all questions.
- Section B: answer all questions.
- y The maximum mark for this examination paper is **[100 marks]**.

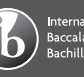

# **Section A**

Answer **all** questions.

- **1.** (a) Outline **one** feature of a word processor that could reduce the amount of typing required when writing letters. [2]
	- (b) State the purpose of technical documentation provided with software. [1]
- **2.** Consider the following binary tree.

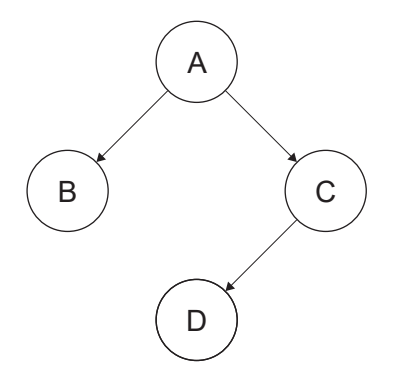

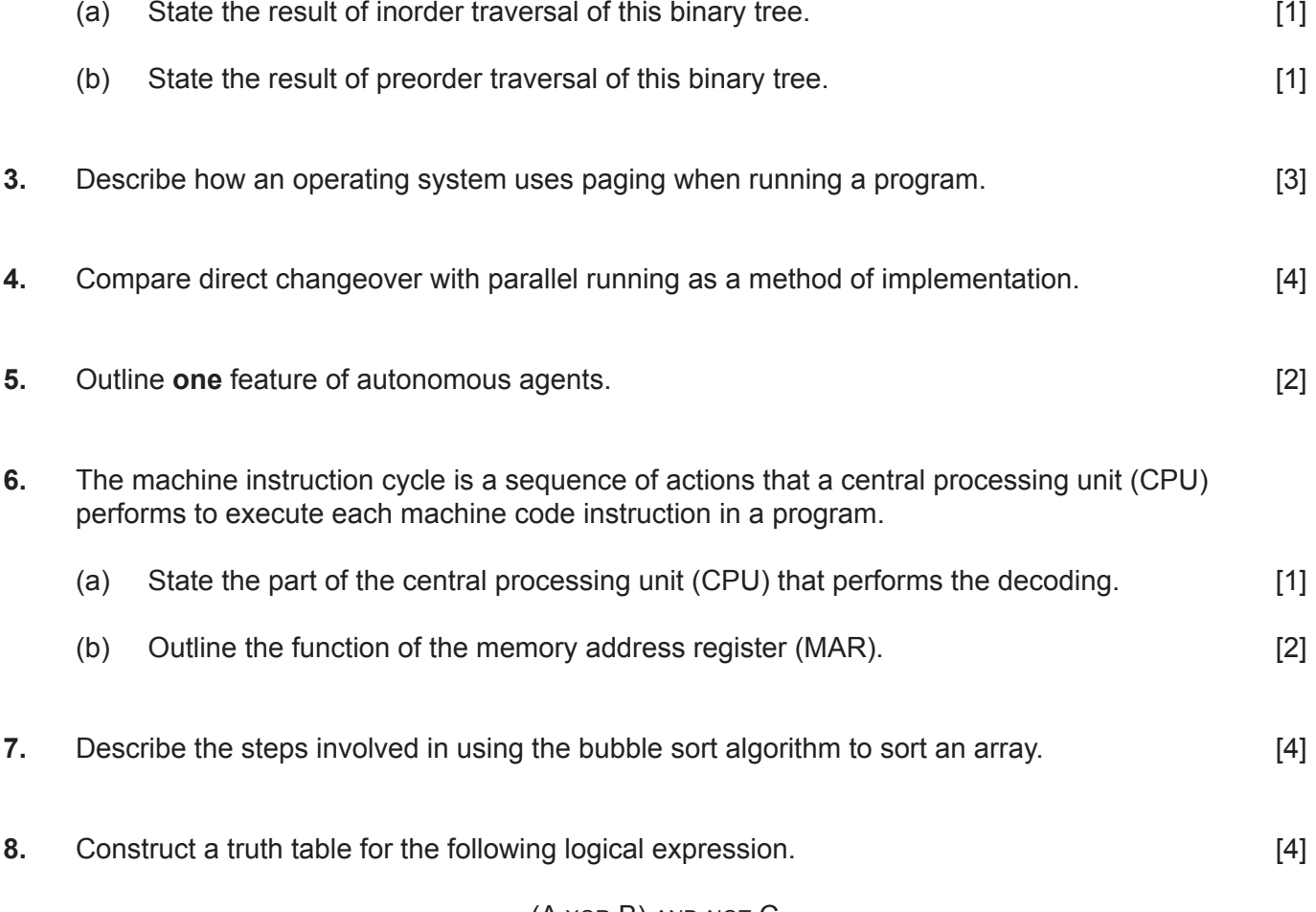

(A xor B) and not C

## **Section B**

#### Answer **all** questions.

**9.** A school has a local area network (LAN) connecting its computers and peripheral devices. The LAN also provides access to the internet.

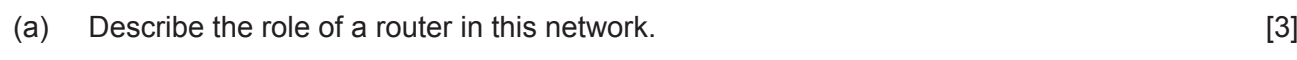

Users have been troubled by slow speeds when accessing the internet.

- (b) Outline **two** reasons why there might be a reduction in data transmission speed at certain times. [4] **Contract Contract Contract Contract Contract Contract Contract Contract Contract Contract Contract Contract Contract Contract Contract Contract Contract Contract Contract Contract Contract Contract Cont**
- (c) Outline **two** measures that the school could take to safeguard its data from unlawful access via the internet. [4]

The inventory of office supplies used in the school is stored on the computer as a single file.

Each of the office supplies in the inventory (such as paper, ink, toner, printers, pens, staplers, pencils and scissors) has a unique ID number, name, maximum quantity, minimum quantity and remaining quantity.

- (d) Outline the steps in an algorithm that would output a list of supplies with the quantity to be ordered.  $[4]$
- **10.** Website developers need to consider a range of usability factors when designing a website.
	- (a) Identify **two** usability factors that need to be considered in the design of a website. [2]
	- (b) Outline **one** reason why visual displays on a computer screen can create difficulties for some people. [2]

A company promotes its products online. To make a purchase, customers are required to register with the company and provide data like their name, date of birth, age, gender and email address. Once registered, more than one customer is able to access the server to retrieve and modify their data at the same time.

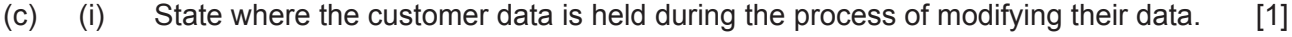

(ii) Explain how the operating system ensures that each customer's data is secure when multiple users are accessing the data at the same time. [4]

The company is considering sharing its customers' data with marketing organizations.

(d) Explain why there could be ethical issues for the company when sharing its customers' data. [6] The floor-cleaning robots can clean different surfaces like wood and carpet. The floor-cleaning robots can also avoid obstacles or stairs.

Sensors are used by the processor that controls the floor-cleaning robot so that it can move safely.

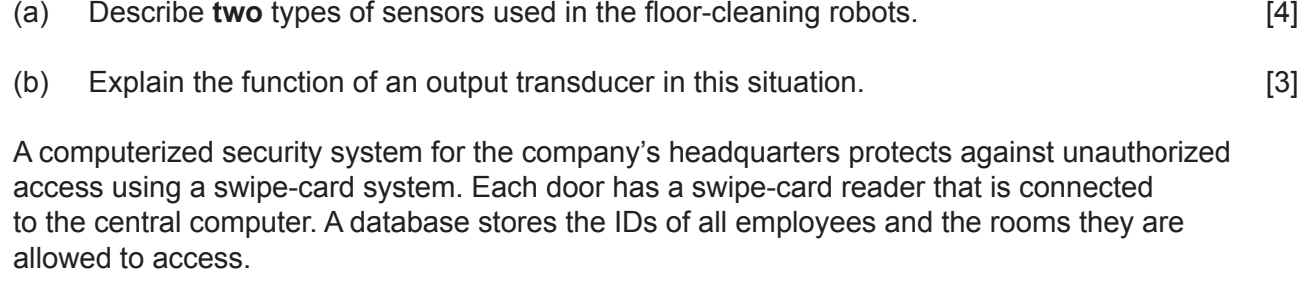

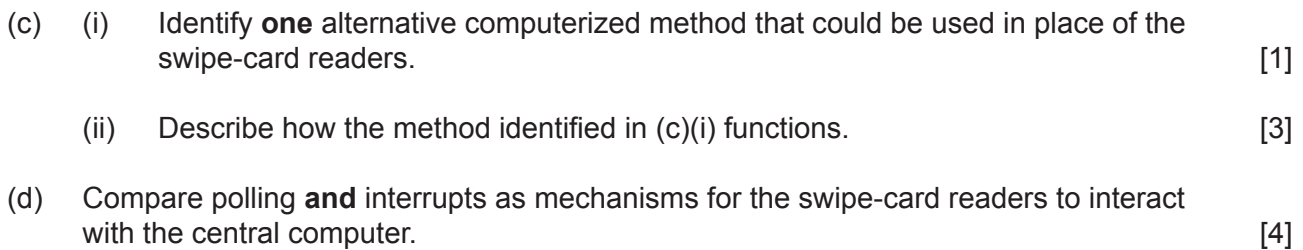

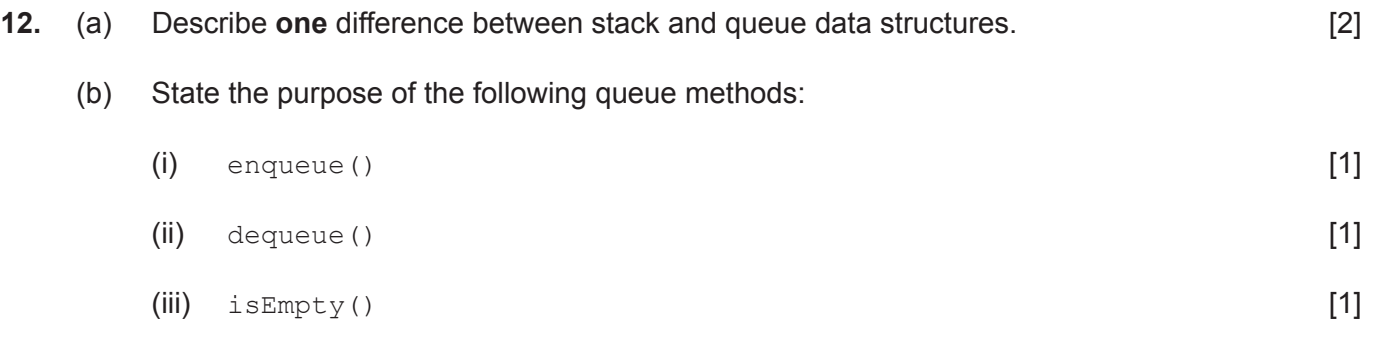

 $-5-$ 

Assume that the queue Q holds the following data:

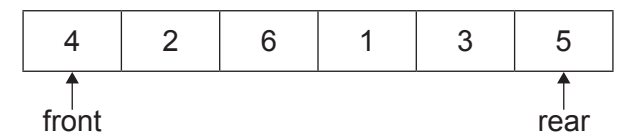

The reversed queue Q would be:

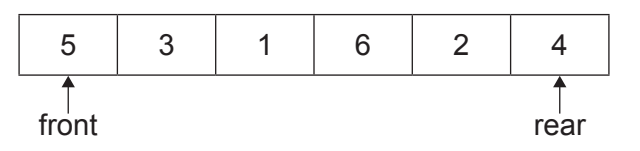

(c) Construct an algorithm in pseudocode for reversing the queue using a stack data structure. You may assume that the data in the queue is input and a new empty stack is created. Only the standard queue and stack operations are allowed. [5]

Consider the following recursive method:

```
mystery(N)
     if N>0 then
         return 3 + mystery(N-3)
     else 
         return 3
     end if
end mystery
```
where  $N$  is an integer.

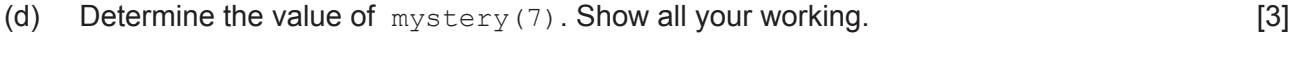

(e) Outline **one** disadvantage of solving problems recursively. [2]

**13.** Images in computers are stored as two-dimensional arrays.

A black-and-white image (**Figure 1**) is stored as a 10 × 10 two-dimensional array named MAT (**Figure 2**).

Each element of MAT holds a number for a colour; 1 represents the colour black and 0 represents the colour white.

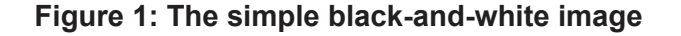

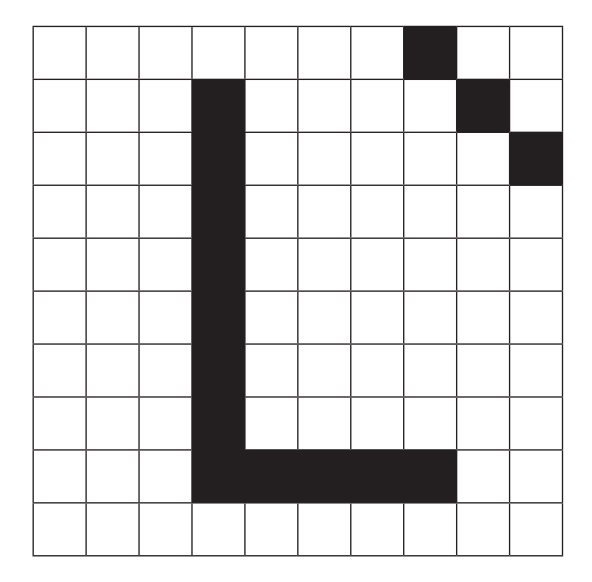

#### **Figure 1: The simple black-and-white image Figure 2: The corresponding two-dimensional array MAT**

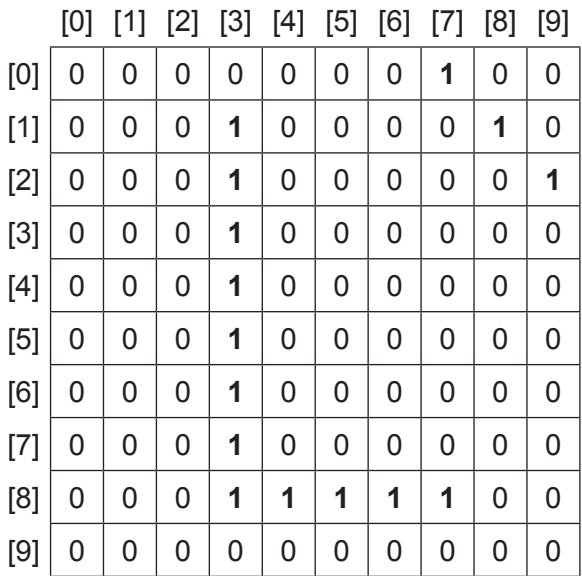

In an application, the black-and-white image can be inverted (all white pixels are changed to black, and all black pixels are changed to white).

Method invert  $(N, A)$  accepts a positive integer N and an  $N \times N$  two-dimensional array A that holds the data for a simple black-and-white image; it returns the inverted  $N \times N$  two-dimensional array A.

(a) Construct an algorithm in pseudocode for the method  $\text{invert}(N,A)$ . [3]

**(This question continues on the following page)**

## **(Question 13 continued)**

In the application, it is also possible to rotate an image clockwise by 90 degrees (90°). For example, when the simple black-and-white image is rotated, the corresponding  $10 \times 10$  two-dimensional array MAT is updated.

This would mean the first row of the original MAT is the last column in the rotated MAT, the second row is the second-to-last last column, … and the last row is the first column.

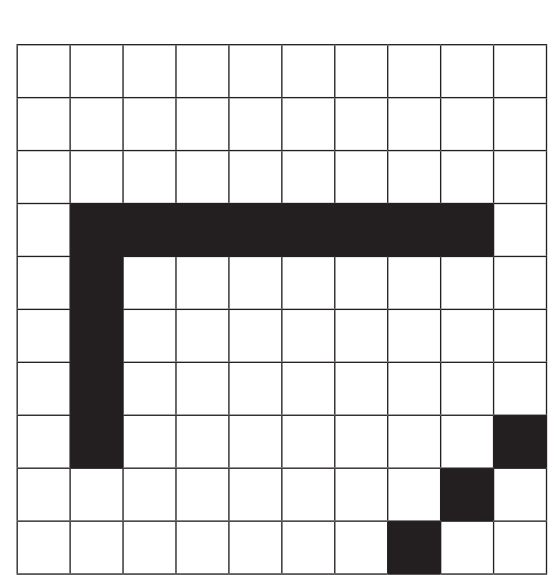

**Figure 3: The simple black-and-white image rotated by 90° (clockwise)**

Consider the following algorithm fragment:

```
K=input()
loop for M=0 to K mod 4 - 1 A=rotate(N,A)
end loop
```
#### where:

- N is an integer and A is the N  $\times$  N two-dimensional array that holds data about an image
- $\bullet$  K(K>=0) is an integer showing how many times the image should be rotated
- method  $\text{rotate}(N, A)$  accepts an integer N and an N  $\times$  N two-dimensional array A representing an image. It returns an  $N \times N$  two-dimensional array representing the image rotated clockwise by 90°.
- (b) (i) State the number of degrees by which the image will be rotated if the input value of K is 3.  $[1]$ 
	- (ii) Outline why it is more efficient that the loop in the given algorithm fragment executes ( $K \mod 4$ ) times instead of K times. You may give an appropriate example in your answer. [2]

### **(This question continues on the following page)**

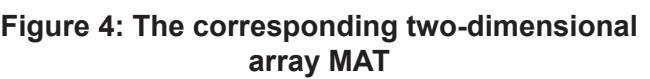

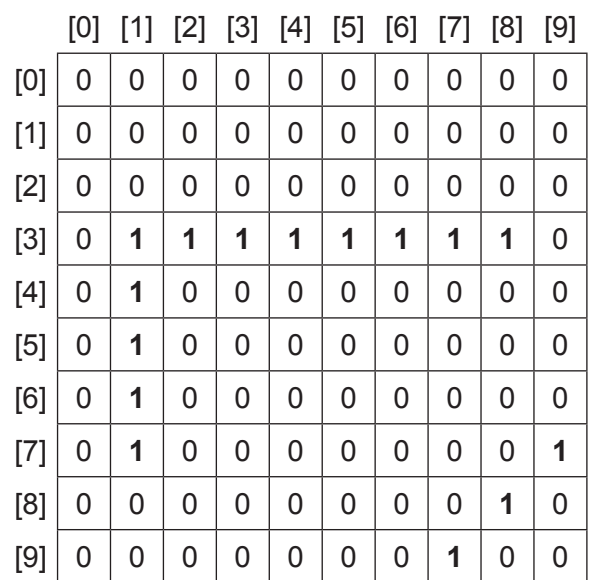

### **(Question 13 continued)**

The algorithm for method  $\text{rotate}(N, A)$  uses an additional  $N \times N$  two-dimensional array, named B. The N  $\times$  N dimensional array B is initialized and updated using the values from A to represent the image rotated clockwise by 90°.

(c) Construct the algorithm in pseudocode for the method  $\text{rotate}(N, A)$  described above. [3]

To avoid inefficient use of memory, a new algorithm for the method  $\text{rotate}(N,A)$  is constructed.

The  $N \times N$  two-dimensional array A should be rotated clockwise by 90 $^{\circ}$ , without the use of any additional arrays.

One way of rotating the two-dimensional array A clockwise by 90° is to transpose A, and then reverse each row of A.

The transpose of  $A$  is formed by turning all the rows of  $A$  into columns. For example, the value in the first row and third column  $(A[1][3])$  is swapped with the value in the third row and first column  $(A[3][1]).$ 

(d) Construct the new algorithm in pseudocode for the method  $\text{rotate}(N, A)$  described above. [6]